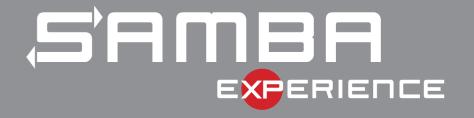

# SMB Witness Service

In Samba CTDB Clusters

Stefan Metzmacher <metze@samba.org>

Samba Team / SerNet

2024-04-18

https://samba.org/~metze/presentations/2024/SambaXP/

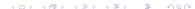

## **Topics**

- What is the Service Witness Protocol [MS-SWN]
- Examples how it works
- ▶ rpcd\_witness design
- Some strange things a Windows client is doing.
- How to configure rpcd\_witness
- net witness commands
- Questions? Feedback!

### What is the Service Witness Protocol [MS-SWN]

- ► The Service Witness Protocol [MS-SWN]:
  - Provides a way to notify SMB3 clients about cluster failures
  - ► Either network interface or node failures
  - Or planed downtimes or loadbalancing by administrators
- The protocol itself is independend of SMB3:
  - It is based on DCERPC over TCP (ncacn\_ip\_tcp)
  - It uses kerberos or NTLMSSP integrity protection

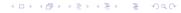

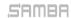

### What is the Service Witness Protocol [MS-SWN]

- ► The Service Witness Protocol [MS-SWN]:
  - Provides a way to notify SMB3 clients about cluster failures
  - ► Either network interface or node failures
  - Or planed downtimes or loadbalancing by administrators
- ▶ The protocol itself is independend of SMB3:
  - It is based on DCERPC over TCP (ncacn\_ip\_tcp)
  - It uses kerberos or NTLMSSP integrity protection

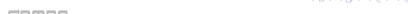

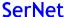

#### Basic flow of a client connecting with witness

| 12:27:47,488023 172.3 | 31.9.118 172.31.99  | .168 SMB     | Negotiate Protocol Request                      |             |                      |
|-----------------------|---------------------|--------------|-------------------------------------------------|-------------|----------------------|
| 12:27:47,514557 172.3 |                     |              | Negotiate Protocol Response                     | Client:     | 172.31.9.118         |
| 12:27:47,514719 172.3 |                     |              | Negotiate Protocol Request                      | Node0:      | 172.31.99.166        |
| 12:27:47,515661 172.3 |                     |              | Negotiate Protocot Response                     | Node1:      | 172.31.99.167        |
| 12:27:47,519042 172.3 |                     |              | ocoston octup request                           |             |                      |
| 12:27:47,783808 172.3 |                     |              |                                                 |             | 172.31.99.168        |
| 12:27:47,784356 172.3 |                     |              | Tree Connect Request Tree: \\ubcluster.w2022-17 | .base\IPC   | i i                  |
| 12:27:47,786034 172.3 |                     |              | Tree Connect Response                           |             |                      |
| 12:27:51,604462 172.3 |                     |              | Tree Connect Request Tree: \\ubcluster.w2022-17 |             |                      |
| 12:27:51,607148 172.3 |                     |              | Tree Connect Response <= continuous availa      | ability, so | caleout, cluster     |
| 12:27:51,763098 172.3 |                     |              | GetInterfaceList request                        |             |                      |
| 12:27:51,765239 172.3 | 31.99.168 172.31.9. | 118 WITNESS  |                                                 |             |                      |
| 12:27:51,906223 172.3 | 31.9.118 172.31.99  | .166 WITNESS | RegisterEx request NetName[ubcluster.w2022-17.b | ase] IpAdo  | iress[172.31.99.168] |
| 12:27:51,909542 172.3 | 31.99.166 172.31.9. | 118 WITNESS  | RegisterEx response                             |             |                      |
| 12:27:51,918601 172.3 | 31.9.118 172.31.99  | .166 WITNESS | AsyncNotify request                             |             |                      |
| 12:29:51,877453 172.3 | 31.99.166 172.31.9. | 118 WITNESS  | AsyncNotify response, Error: WERR_TIMEOUT       |             |                      |
| 12:29:51,878346 172.3 | 31.9.118 172.31.99  | .166 WITNESS | AsyncNotify request                             |             |                      |
| 12:31:51,919980 172.3 | 31.99.166 172.31.9. | 118 WITNESS  | AsyncNotify response, Error: WERR_TIMEOUT       |             |                      |
| 12:31:51,920465 172.3 | 31.9.118 172.31.99  | .166 WITNESS | AsyncNotify request                             |             |                      |
| 12:33:51,961711 172.3 | 31.99.166 172.31.9. | 118 WITNESS  | AsyncNotify response, Error: WERR_TIMEOUT       |             |                      |
| 12:33:51,962723 172.3 | 31.9.118 172.31.99  | .166 WITNESS | AsyncNotify request                             |             |                      |
| 12:35:51,915582 172.3 |                     |              | AsyncNotify response, Error: WERR_TIMEOUT       |             |                      |
| 12:35:51,916044 172.3 |                     |              | AsyncNotify request                             |             |                      |

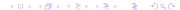

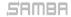

#### Resource-Unavailable flow

```
18:08:33,144233 172.31.9.118 172.31.99.167 SMB2
                                                     Negotiate Protocol Request
                                                                                                               Client:
                                                                                                                           172.31.9.118
18:08:33,153335 172.31.99.167 172.31.9.118
                                                     Negotiate Protocol Response
                                                                                                               Node0:
                                                                                                                           172,31,99,166
18:08:33.154517 172.31.9.118 172.31.99.167 SMB2
                                                     Session Setup Request
                                                     Session Setup Response
                                                                                                               Node1:
                                                                                                                           172.31.99.167
18:08:33.164231 172.31.99.167 172.31.9.118
                                                     Tree Connect Request Tree: \\ubcluster.w2022-17.base\shm Node2:
18:08:33,164807 172.31.9.118 172.31.99.167 SMB2
                                                                                                                           172.31.99.168
18:08:33,165804 172.31.99.167 172.31.9.118
                                                     Tree Connect Response
18:08:34,143667 172.31.9.118 172.31.99.167 SMB2
                                                     Tree Connect Request Tree: \\ubcluster.w2022-17.base\IPC$
18:08:34,144945 172.31.99.167 172.31.9.118 SMB2
                                                     Tree Connect Response
18:08:38,255867 172.31.9.118 172.31.99.167 WITNESS GetInterfaceList request
18:08:38,257111 172.31.99.167 172.31.9.118 WITNESS GetInterfaceList response, AVAILABLE IDv4:172.31.99.166 WITNESS IF, AVAILABLE IDv4:172.31.99.166 WITNESS IF, AVAILABLE IDv4:172.31.99.166 WITNESS IF, AVAILABLE IDv4:172.31
                                                     RegisterEx request NetName[ubcluster.w2022-17.basel IpAddress[172.31.99.167]
18:08:38.264767 172.31.9.118 172.31.99.166 WITNESS
18:08:38.265795 172.31.99.166 172.31.9.118 WITNESS
                                                     RegisterEx response
18:08:38.271850 172.31.9.118 172.31.99.166 WITNESS
                                                     AsyncNotify request
                                                     Asynchotify response, Error: WERR TIMEOUT
18:10:38,328809 172.31.99.166 172.31.9.118 WITNESS
18:10:38,329410 172.31.9.118 172.31.99.166 WITNESS
                                                     AsyncNotify request
                                                     AsyncNotify response RESOURCE_CHANGE (1 message), RESOURCE_UNAVAILABLE, 172.31.99.167[Lo
18:10:49,638669 172.31.99.166 172.31.9.118 WITNESS
18:10:49.640021 172.31.9.118 172.31.99.166 WITNESS
                                                     AsyncNotify request
                                                     Negotiate Protocol Request
18:10:49.644707 172.31.9.118 172.31.99.166 SMB2
18:10:49,655469 172.31.99.166 172.31.9.118
                                                     Negotiate Protocol Response
18:10:49,656805 172.31.9.118 172.31.99.166 SMB2
                                                     Session Setup Request
18:10:49,668964 172.31.99.166 172.31.9.118 SMB2
                                                     Session Setup Response
18:10:49,669895 172.31.9.118 172.31.99.166 SMB2
                                                    Tree Connect Request Tree: \\ubcluster.w2022-17.base\shm
                                                     Tree Connect Response
18:10:49,672057 172.31.99.166 172.31.9.118 SMB2
18:10:54,645342 172.31.99.166 172.31.9.118 WITNESS Asynchotify response, Error: WERR_NOT_FOUND Hack to force a re-registration
18:10:54.646097 172.31.9.118 172.31.99.166 WITNESS UnRegister request
18:10:54.646673 172.31.99.166 172.31.9.118 WITNESS
                                                     UnRegister response, Error: WERR NOT FOUND
18:10:54,661688 172.31.9.118 172.31.99.166 WITNESS
                                                     GetInterfaceList request
18:10:54,662330 172.31.99.166 172.31.9.118 WITNESS GetInterfaceList response, AVAILABLE IDv4:172.31.99.166, UNAVAILABLE IDv4:172.31.99.167
18:10:54,778103 172.31.9.118 172.31.99.168 WITNESS RegisterEx request NetName[ubcluster.w2022-17.base] IpAddress[172.31.99.166]
18:10:54,780058 172.31.99.168 172.31.9.118 WITNESS RegisterEx response
18:10:54.787232 172.31.9.118 172.31.99.168 WITNESS Asynchotify request
```

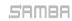

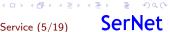

#### Client-Move flow

```
15:44:36,717268 172,31,9,118
                               172.31.99.167
                                               SMR2
                                                            Negotiate Protocol Request
15:44:36.723718 172.31.99.167
                              172.31.9.118
                                               SMB2
                                                            Negotiate Protocol Response
                                               SMB2
                                                            Session Setup Request
15:44:36.724414 172.31.9.118
                               172.31.99.167
                                               SMB2
                                                            Session Setup Response
15:44:36,731287 172.31.99.167
                              172.31.9.118
                                                            Tree Connect Request Tree: \\ubcluster.w2022-17.base\shm
15:44:36,731763 172.31.9.118
                               172.31.99.167
                                               SMB2
15:44:36,732881 172.31.99.167
                              172.31.9.118
                                               SMB2
                                                            Tree Connect Response
                                               SMR2
                                                            Tree Connect Request Tree: \\ubcluster.w2022-17.base\IPC$
15:44:37,739894 172.31.9.118
                               172.31.99.167
15:44:37.741150 172.31.99.167
                              172.31.9.118
                                               SMB2
                                                            Tree Connect Response
15:44:41.745394 172.31.9.118
                               172.31.99.167
                                               WITNESS
                                                            GetInterfaceList request
15:44:41,745947 172.31.99.167
                              172.31.9.118
                                               WITNESS
                                                            GetInterfaceList response, AVAILABLE Ipv4:172.31.99.166 WITNESS_IF, AVAILABLE
                                                            RegisterEx request NetName[ubcluster.w2022-17.base] IpAddress[172.31.99.167]
15:44:41.853592 172.31.9.118
                              172.31.99.166
                                               WITNESS
15:44:41,855292 172.31.99.166
                              172.31.9.118
                                               WITNESS
                                                            RegisterEx response
15:44:41,863502 172.31.9.118
                               172.31.99.166
                                               WITNESS
                                                            AsyncNotify request
15:46:41,868076 172.31.99.166
                                                            Asynchotify response, Error: WERR TIMEOUT
                              172.31.9.118
                                               WITNESS
15:46:41.869075 172.31.9.118
                                               WITNESS
                                                            AsyncNotify request
                               172.31.99.166
                                               WITNESS
                                                            AsyncNotify response, Error: WERR TIMEOUT
15:48:41.970821 172.31.99.166
                              172.31.9.118
                                               WITNESS
                                                            AsyncNotify request
15:48:41.971270 172.31.9.118
                              172.31.99.166
15:50:28,174463 172.31.99.166
                              172.31.9.118
                                               WITNESS
                                                            AsyncNotify response CLIENT MOVE (1 message) Ipv4:172.31.99.168[Long frame (12
15:50:28,175499 172.31.9.118
                               172.31.99.166
                                               WITNESS
                                                            AsyncNotify request
                                                                                                                         172.31.9.118
                                                                                                              Client:
15:50:28,176791 172.31.9.118
                                               SMB2
                                                            Negotiate Protocol Request
                               172.31.99.168
                                                                                                              Node0:
                                                                                                                         172.31.99.166
15:50:28,186078 172,31,99,168
                              172.31.9.118
                                               SMB2
                                                            Negotiate Protocol Response
                                                                                                              Node1:
                                                                                                                         172.31.99.167
                               172.31.99.168
                                               SMB2
                                                            Session Setup Request
15:50:28.186724 172.31.9.118
15:50:28,194004 172.31.99.168
                              172.31.9.118
                                               SMB2
                                                            Session Setup Response
                                                                                                              Node2:
                                                                                                                         172.31.99.168
                                               SMB2
                                                            Tree Connect Request Tree: \\ubcluster.w2022-17.base\shm
15:50:28,194490 172.31.9.118
                               172.31.99.168
                                               SMB2
                                                            Tree Connect Response
15:50:28,196587 172.31.99.168
                              172.31.9.118
15:50:29,196623 172.31.9.118
                               172.31.99.168
                                               SMB2
                                                            Tree Connect Request Tree: \\ubcluster.w2022-17.base\IPC$
15:50:29,198861 172.31.99.168
                              172.31.9.118
                                               SMR2
                                                            Tree Connect Response
                                                            Asynchotify response, Error: WERR_NOT_FOUND Hack to trigger a re-registration
15:50:33.203320 172.31.99.166
                              172.31.9.118
                                               WITNESS
15:50:33,204027 172,31,9,118
                               172.31.99.166
                                               WITNESS
                                                            UnRegister request
                                                            UnRegister response, Error: WERR NOT FOUND
                              172.31.9.118
                                               WITNESS
15:50:33.204604 172.31.99.166
15:50:33,308338 172.31.9.118
                               172.31.99.168
                                               WITNESS
                                                            GetInterfaceList request
                                                            GetInterfaceList response, AVAILABLE Ipv4:172.31.99.166 WITNESS IF, AVAILABLE
15:50:33,309865 172.31.99.168
                              172.31.9.118
                                               WITNESS
                                                            RegisterEx request NetName[ubcluster.w2022-17.base] IpAddress[172.31.99.168]
15:50:33,319486 172.31.9.118
                               172.31.99.166
                                               WITNESS
15:50:33,319983 172.31.99.166
                              172.31.9.118
                                               WITNESS
                                                            RegisterEx response
                               172.31.99.166
                                               WITNESS
                                                            AsyncNotify request
15:50:33.325602 172.31.9.118
```

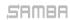

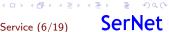

- ► We had some source3/rpc\_server rewrites in the last years
  - ► The merge to dcesrv\_core.c by Samuel Cabrero
  - ► The samba-dcerpcd infrastructure by Volker Lendecke
- We can now have isolated service binaries
  - /usr/libexec/samba/rpcd\_
  - ► With 'rpc start on demand helpers = no' we support ncacn\_ip\_tcp
- Simple async responses are possible
  - If we do not care about user impersonation

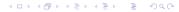

SerNet

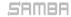

- ► We had some source3/rpc\_server rewrites in the last years
  - ► The merge to dcesrv\_core.c by Samuel Cabrero
  - ► The samba-dcerpcd infrastructure by Volker Lendecke
- We can now have isolated service binaries
  - /usr/libexec/samba/rpcd\_
  - ► With 'rpc start on demand helpers = no' we support ncacn\_ip\_tcp
- Simple async responses are possible
  - If we do not care about user impersonation

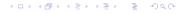

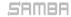

- ► We had some source3/rpc\_server rewrites in the last years
  - ► The merge to dcesrv\_core.c by Samuel Cabrero
  - The samba-dcerpcd infrastructure by Volker Lendecke
- We can now have isolated service binaries
  - /usr/libexec/samba/rpcd\_
  - With 'rpc start on demand helpers = no' we support ncacn\_ip\_tcp
- Simple async responses are possible
  - If we do not care about user impersonation

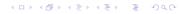

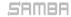

- We had some witness service prototypes implemented in the past
  - ► By Gregor Beck/Stefan Metzmacher
  - By Günther Deschner/Jose A. Rivera
  - ► By David Disseldorp/Samuel Cabrero
- The interaction with ctdbd is important
  - But it was missing in 2 prototypes
  - And 1 prototype tried to implement too much in ctdbd itself
- Finally I came up with a very simple ctdbd change
  - It was trivial to add CTDB\_SRVID\_IPREALLOCATED notifications to ctdbd
- Each rpcd\_witness instance just needs this:
  - Load all addresses of the whole cluster at start
  - Wait for CTDB\_SRVID\_IPREALLOCATED to be posted
  - Reload all addresses of the whole cluster
  - Compare the changes in the list in order to notice changes

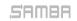

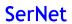

◆ロ → ◆ ● → ◆ き → を ● ・ り へ ○

- We had some witness service prototypes implemented in the past
  - ► By Gregor Beck/Stefan Metzmacher
  - ▶ By Günther Deschner/Jose A. Rivera
  - ▶ By David Disseldorp/Samuel Cabrero
- The interaction with ctdbd is important
  - But it was missing in 2 prototypes
  - ▶ And 1 prototype tried to implement too much in ctdbd itself
- Finally I came up with a very simple ctdbd change
  - It was trivial to add CTDB\_SRVID\_IPREALLOCATED notifications to ctdbd
- Each rpcd\_witness instance just needs this:
  - Load all addresses of the whole cluster at start
  - ▶ Wait for CTDB\_SRVID\_IPREALLOCATED to be posted
  - Reload all addresses of the whole cluster

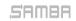

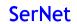

- We had some witness service prototypes implemented in the past
  - ► By Gregor Beck/Stefan Metzmacher
  - By Günther Deschner/Jose A. Rivera
  - By David Disseldorp/Samuel Cabrero
- The interaction with ctdbd is important
  - But it was missing in 2 prototypes
  - ▶ And 1 prototype tried to implement too much in ctdbd itself
- Finally I came up with a very simple ctdbd change
  - It was trivial to add CTDB\_SRVID\_IPREALLOCATED notifications to ctdbd
- Each rpcd\_witness instance just needs this:
  - Load all addresses of the whole cluster at start
  - ▶ Wait for CTDB\_SRVID\_IPREALLOCATED to be posted
  - Reload all addresses of the whole cluster

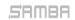

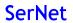

- We had some witness service prototypes implemented in the past
  - ► By Gregor Beck/Stefan Metzmacher
  - By Günther Deschner/Jose A. Rivera
  - By David Disseldorp/Samuel Cabrero
- The interaction with ctdbd is important
  - But it was missing in 2 prototypes
  - ▶ And 1 prototype tried to implement too much in ctdbd itself
- Finally I came up with a very simple ctdbd change
  - It was trivial to add CTDB\_SRVID\_IPREALLOCATED notifications to ctdbd
- Each rpcd\_witness instance just needs this:
  - Load all addresses of the whole cluster at start
  - ► Wait for CTDB\_SRVID\_IPREALLOCATED to be posted
  - Reload all addresses of the whole cluster
  - Compare the changes in the list in order to notice changes

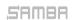

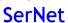

- rpcd\_witness needs support for ncacn\_ip\_tcp
  - So it requires 'rpc start on demand helpers = no'
  - ▶ We also register each connection with ctdbd to get tickle-acks
- ► Each Register[Ex]() results in a global registration
  - ► They are stored in rpcd\_witness\_registration.tdb
  - With the registration context/policy handle as key
  - And the server\_id (node+pid) also in the content
- ► This allows 'net witness' commands to work
  - List registrations
  - Send specific administrative actions to the individual registrations
  - See later slides for more details and examples

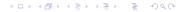

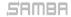

- rpcd\_witness needs support for ncacn\_ip\_tcp
  - ► So it requires 'rpc start on demand helpers = no'
  - ▶ We also register each connection with ctdbd to get tickle-acks
- Each Register[Ex]() results in a global registration
  - They are stored in rpcd\_witness\_registration.tdb
  - With the registration context/policy handle as key
  - ► And the server\_id (node+pid) also in the content
- This allows 'net witness' commands to work
  - List registrations
  - Send specific administrative actions to the individual registrations
  - See later slides for more details and examples

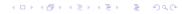

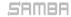

- rpcd\_witness needs support for ncacn\_ip\_tcp
  - ► So it requires 'rpc start on demand helpers = no'
  - ▶ We also register each connection with ctdbd to get tickle-acks
- Each Register[Ex]() results in a global registration
  - They are stored in rpcd\_witness\_registration.tdb
  - With the registration context/policy handle as key
  - ► And the server\_id (node+pid) also in the content
- This allows 'net witness' commands to work
  - List registrations
  - Send specific administrative actions to the individual registrations
  - See later slides for more details and examples

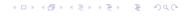

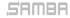

# Windows clients behave in strange ways (Part 1)

- ▶ The SMB2 Tree Connect response has flags for cluster capabilities:
  - SMB2\_SHARE\_CAP\_CONTINUOUS\_AVAILABILITY
  - SMB2\_SHARE\_CAP\_SCALEOUT
  - ► SMB2\_SHARE\_CAP\_CLUSTER
  - ► SMB2\_SHARE\_CAP\_ASYMMETRIC
- SMB2\_SHARE\_CAP\_CLUSTER
  - ► This is the indication the [MS-SWN] service runs on the server
  - And the client should make use of it when using the connected share
  - ► Sadly only effective together with SMB2\_SHARE\_CAP\_CONTINUOUS\_AVAILABILITY
- SMB2\_SHARE\_CAP\_SCALEOUT:
  - Means the cluster can have more that one active node at a time

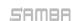

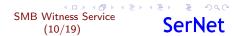

## Windows clients behave in strange ways (Part 1)

- ▶ The SMB2 Tree Connect response has flags for cluster capabilities:
  - ► SMB2\_SHARE\_CAP\_CONTINUOUS\_AVAILABILITY
  - SMB2\_SHARE\_CAP\_SCALEOUT
  - ► SMB2\_SHARE\_CAP\_CLUSTER
  - SMB2\_SHARE\_CAP\_ASYMMETRIC
- SMB2\_SHARE\_CAP\_CLUSTER:
  - This is the indication the [MS-SWN] service runs on the server
  - ▶ And the client should make use of it when using the connected share
  - Sadly only effective together with SMB2\_SHARE\_CAP\_CONTINUOUS\_AVAILABILITY
- SMB2\_SHARE\_CAP\_SCALEOUT:
  - Means the cluster can have more that one active node at a time

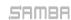

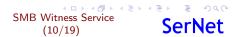

## Windows clients behave in strange ways (Part 1)

- ▶ The SMB2 Tree Connect response has flags for cluster capabilities:
  - SMB2\_SHARE\_CAP\_CONTINUOUS\_AVAILABILITY
  - SMB2\_SHARE\_CAP\_SCALEOUT
  - ► SMB2\_SHARE\_CAP\_CLUSTER
  - SMB2\_SHARE\_CAP\_ASYMMETRIC
- SMB2\_SHARE\_CAP\_CLUSTER:
  - This is the indication the [MS-SWN] service runs on the server
  - ▶ And the client should make use of it when using the connected share
  - Sadly only effective together with SMB2\_SHARE\_CAP\_CONTINUOUS\_AVAILABILITY
- SMB2\_SHARE\_CAP\_SCALEOUT:
  - Means the cluster can have more that one active node at a time

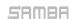

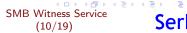

# Windows clients behave in strange ways (Part 2)

- SMB2\_SHARE\_CAP\_CONTINUOUS\_AVAILABILITY:
  - ▶ This indicates that the share is always available
  - ▶ The client should try to reconnect (maybe to other nodes) fast
  - Windows clients also use this as trigger to request presistent handles
  - Even is the server does not provide SMB2\_CAP\_PERSISTENT\_HANDLES
  - ► Each open generates a warning in the client event log
- SMB2\_SHARE\_CAP\_ASYMMETRIC:
  - This is used to indicate that a share is attached to a disk owner
  - Other nodes act as proxy.
  - It means the client uses separate set of connections for the share
  - The client might connect to a different cluster node
  - ► And provides a share name for RegisterEx()

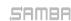

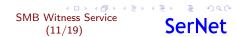

# Windows clients behave in strange ways (Part 2)

- SMB2\_SHARE\_CAP\_CONTINUOUS\_AVAILABILITY:
  - ► This indicates that the share is always available
  - ▶ The client should try to reconnect (maybe to other nodes) fast
  - Windows clients also use this as trigger to request presistent handles
  - Even is the server does not provide SMB2\_CAP\_PERSISTENT\_HANDLES
  - ► Each open generates a warning in the client event log
- SMB2\_SHARE\_CAP\_ASYMMETRIC:
  - This is used to indicate that a share is attached to a disk owner
  - Other nodes act as proxy.
  - ▶ It means the client uses separate set of connections for the share
  - ► The client might connect to a different cluster node
  - And provides a share name for RegisterEx()

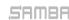

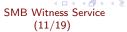

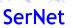

# Windows clients behave in strange ways (Part 3)

- ► After a AsyncNotify response there is no re-registration
  - ► A Windows client reacts on a RESOURCE\_CHANGE, CLIENT\_MOVE, SHARE\_MOVE.
    - ▶ It reconnects the SMB3 connection if required
  - ▶ But it does not call Register[Ex]() for the new connection
- We use a trick in order to force a re-registration
  - 5 seconds after a RESOURCE\_CHANGE, CLIENT\_MOVE, SHARE\_MOVE.
  - we return AsyncNotify with STATUS\_NOT\_FOUND
  - ► This triggers a re-registration

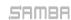

# Windows clients behave in strange ways (Part 3)

- After a AsyncNotify response there is no re-registration
  - ▶ A Windows client reacts on a RESOURCE\_CHANGE, CLIENT\_MOVE, SHARE\_MOVE.
    - It reconnects the SMB3 connection if required
    - But it does not call Register[Ex]() for the new connection
- We use a trick in order to force a re-registration
  - 5 seconds after a RESOURCE\_CHANGE, CLIENT\_MOVE, SHARE\_MOVE.
  - we return AsyncNotify with STATUS\_NOT\_FOUND
  - ► This triggers a re-registration

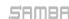

#### Basic smb.conf options for rpcd\_witness

#### net conf list output:

```
[global]
    netbios name = ubcluster
    idmap config * : backend = autorid
    idmap config * : range = 1000000-1999999
    security = ADS
    workgroup = W2022-L7
    realm = W2022-L7.BASE
    rpc start on demand helpers = no
    smb3 share cap:continuous availability = yes
[shm]
    path = /dev/shm
    read only = no
```

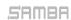

#### rpcd\_witness via 47.samba-dcerpcd

- ► There is a 47.samba-dcerpcd script for ctdbd
  - 'ctdb event script enable legacy 47.samba-dcerpcd'
  - ► This tries to start the samba-dcerpd (systemd service)
  - This is needed for 'rpc start on demand helpers = no'

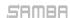

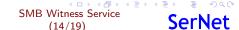

- net witness list
  - List witness registrations from rpcd\_witness\_registration.tdb
- net witness client-move
  - Generate client move notifications for witness registrations to a new ip or node
- net witness share-move
  - Generate share move notifications for witness registrations to a new ip or node
- net witness force-unregister
  - Force unregistrations for witness registrations
- net witness force-response
  - ► Force an AsyncNotify response based on json input (mostly for testing

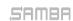

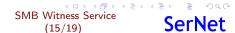

- net witness list
  - List witness registrations from rpcd\_witness\_registration.tdb
- net witness client-move
  - Generate client move notifications for witness registrations to a new ip or node

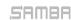

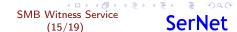

- net witness list
  - List witness registrations from rpcd\_witness\_registration.tdb
- net witness client-move
  - Generate client move notifications for witness registrations to a new ip or node
- net witness share-move
  - Generate share move notifications for witness registrations to a new ip or node
- net witness force-unregister
  - Force unregistrations for witness registrations
- net witness force-response
  - ► Force an AsyncNotify response based on json input (mostly for testing)

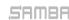

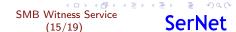

- net witness list
  - List witness registrations from rpcd\_witness\_registration.tdb
- net witness client-move
  - Generate client move notifications for witness registrations to a new ip or node
- net witness share-move
  - Generate share move notifications for witness registrations to a new ip or node
- net witness force-unregister
  - Force unregistrations for witness registrations
- net witness force-response
  - ► Force an AsyncNotify response based on json input (mostly for testing)

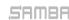

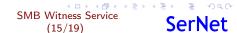

- net witness list
  - List witness registrations from rpcd\_witness\_registration.tdb
- net witness client-move
  - Generate client move notifications for witness registrations to a new ip or node
- net witness share-move
  - Generate share move notifications for witness registrations to a new ip or node
- net witness force-unregister
  - ► Force unregistrations for witness registrations
- net witness force-response
  - ► Force an AsyncNotify response based on json input (mostly for testing)

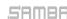

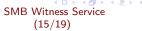

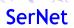

#### net witness list example

```
root@ub1704-166:~# net witness list
Registration-UUID:
                                                                                IpAddress
                                                                                                      ClientComputerName
                                                              ShareName
c10b4d0b-758a-4918-b1fa-3791e6c4465c ubcluster.w2022-l7.base '
                                                                                  172,31,99,167
                                                                                                         w2822-118.w2822-17.hase
root@ubl704-166:~# net witness list --ison --witness-registration=cl0b4d0b-758a-4918-b1fa-3791e6c4465c | ig '.registrations'
  "c10b4d0b-758a-4918-b1fa-3791e6c4465c": {
    "net name": "ubcluster.w2022-l7.base",
    "client computer name": "w2022-118.w2022-17.base",
    "flags": {
      "WITNESS REGISTER IP NOTIFICATION": false.
    "timeout": 120,
    "context handle": {
      "handle type": 1,
     'server id": {
      "pid": 25488,
      "vnn": 0,
      "unique id": 1778832427806360300
      "domain name": "W2022-L7",
      "account sid": "S-1-5-21-133451344-1126667713-3548050118-1000"
    "connection": {
      "local_address": "ipv4:172.31.99.166:49154",
"remote address": "ipv4:172.31.9.118:64990"
     registration time": "2024-04-15T14:23:51.526821+0200"
```

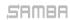

#### net witness client-move examples

#### Example 1: with given registration id

| root@ub1704-166:~# net witness client-movewitness-registration=cl0b4d0b-758a-4918-b1fa-3791e6c4465cwitness-n<br>CLIENT MOVE TO NODE: 0 |                      |           |               |                         |  |  |  |  |
|----------------------------------------------------------------------------------------------------|----------------------|-----------|---------------|-------------------------|--|--|--|--|
| Registration-UUYD:                                                                                                    | NetName              | ShareName | IpAddress     | ClientComputerName      |  |  |  |  |
| c10b4d0b-758a-4918-b1fa-3791e6c4465c<br>root@ub1704-166:~# net witness list                                                            |                      |           | 172.31.99.167 | w2022-118.w2022-l7.base |  |  |  |  |
| Registration-UUID:                                                                                                    | NetName              | ShareName | IpAddress     | ClientComputerName      |  |  |  |  |
| e52a060b-948b-4499-a592-1f42b90a5a5f                                                                                                   | ubcluster.w2022-l7.b | ase ''    | 172.31.99.166 | w2022-118.w2022-l7.base |  |  |  |  |

#### Example 2: apply to all

```
ClientComputerName
                                                                         IpAddress
b217fc5d-a0c7-44a9-90f9-13228365bd21 ubcluster.w2022-l7.base ''
                                                                            172,31,99,167
                                                                                                 w2022-118.w2022-17.base
root@ub1704-166:~# net witness client-move --witness-apply-to-all --witness-new-node=2
CLIENT MOVE TO NODE: 2
                                                         ShareName
                                                                         InAddress
                                                                                              ClientComputerName
217fc5d-a0c7-44a9-90f9-13228365bd21 ubcluster.w2022-l7.base ''
                                                                            172.31.99.167
                                                                                                 W2022-118.W2022-17.base
root@ub1704-166:~#
root@ub1704-166:~# net witness list
                                                                         IpAddress
                                                                                              ClientComputerName
b652b6d-4a60-4df3-9e3f-d893cf875552 ubcluster.w2022-l7.base ''
                                                                         172.31.99.168
                                                                                                 w2022-118.w2022-17.base
```

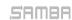

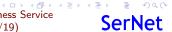

#### Samba 4.20.0 and Windows clients

- Samba 4.20.0 contains all changes

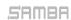

#### Samba 4.20.0 and Windows clients

- ► Samba 4.20.0 contains all changes
- We should hope that Windows clients get a fix
  - ➤ So that SMB2\_SHARE\_CAP\_CONTINUOUS\_AVAILABILITY without SMB2\_CAP\_PERSISTENT\_HANDLES does not flood the clients event log

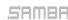

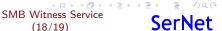

#### Questions? Feedback!

- Stefan Metzmacher, metze@samba.org
- https://www.sernet.com
- https://samba.plus

 $Slides:\ https://samba.org/~metze/presentations/2024/SambaXP/$ 

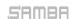

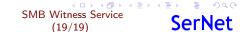